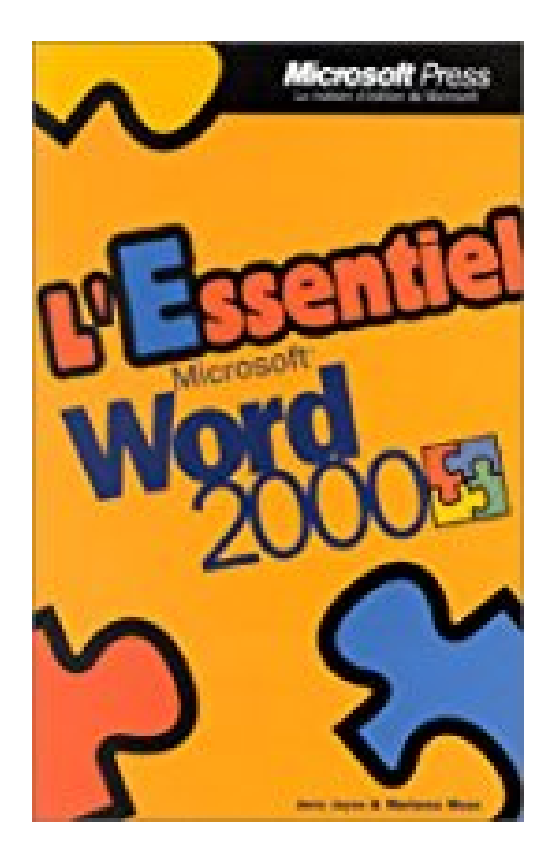

# **L'Essentiel Microsoft Word 2000**

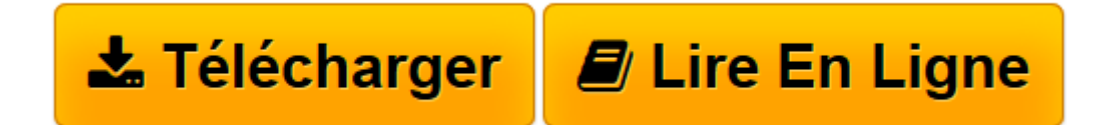

[Click here](http://bookspofr.club/fr/read.php?id=2840827522&src=fbs) if your download doesn"t start automatically

## **L'Essentiel Microsoft Word 2000**

Marianne Moon, Jerry Joyce

**L'Essentiel Microsoft Word 2000** Marianne Moon, Jerry Joyce

DX2-C198.

**[Télécharger](http://bookspofr.club/fr/read.php?id=2840827522&src=fbs)** [L'Essentiel Microsoft Word 2000 ...pdf](http://bookspofr.club/fr/read.php?id=2840827522&src=fbs)

**[Lire en ligne](http://bookspofr.club/fr/read.php?id=2840827522&src=fbs)** [L'Essentiel Microsoft Word 2000 ...pdf](http://bookspofr.club/fr/read.php?id=2840827522&src=fbs)

#### **Téléchargez et lisez en ligne L'Essentiel Microsoft Word 2000 Marianne Moon, Jerry Joyce**

#### 350 pages

Amazon.fr

Niveau : débutant Chaque ouvrage de la collection "L'essentiel" de Microsoft Press assure la prise en main d'un logiciel en partant de zéro, de façon progressive. Le contenu est clair, les copies d'écran nombreuses, les séquences d'opérations numérotées, et les astuces mises en relief de façon efficace. L'esthétique n'est pas oubliée : on vous montre dans chaque livre comment réaliser certains travaux de présentation. Que demander de plus ? De bons outils d'initiation pour une prise en mains rapide. Exemples de chapitres : "Prendre un bon départ", "Améliorer l'aspect de votre document", "Mettre vos documents à l'épreuve", "Créer des documents d'usage courant", "Créer un long document", "Créer un document technique", "Utiliser des tableaux", "Ajouter des images", "PAO", "Travailler en réseau", "Travailler sur le Web", "Automatiser le travail" et "Personnaliser Word". Vous trouverez également des bases sur l'insertion d'images et la PAO. Sur les macros, on vous montre comment enregistrer une macro, pas comment la retoucher, mais c'est cohérent avec l'objectif fixé. *--Hervé Thiriez*

Download and Read Online L'Essentiel Microsoft Word 2000 Marianne Moon, Jerry Joyce #2XSGA8NZ7B0

Lire L'Essentiel Microsoft Word 2000 par Marianne Moon, Jerry Joyce pour ebook en ligneL'Essentiel Microsoft Word 2000 par Marianne Moon, Jerry Joyce Téléchargement gratuit de PDF, livres audio, livres à lire, bons livres à lire, livres bon marché, bons livres, livres en ligne, livres en ligne, revues de livres epub, lecture de livres en ligne, livres à lire en ligne, bibliothèque en ligne, bons livres à lire, PDF Les meilleurs livres à lire, les meilleurs livres pour lire les livres L'Essentiel Microsoft Word 2000 par Marianne Moon, Jerry Joyce à lire en ligne.Online L'Essentiel Microsoft Word 2000 par Marianne Moon, Jerry Joyce ebook Téléchargement PDFL'Essentiel Microsoft Word 2000 par Marianne Moon, Jerry Joyce DocL'Essentiel Microsoft Word 2000 par Marianne Moon, Jerry Joyce MobipocketL'Essentiel Microsoft Word 2000 par Marianne Moon, Jerry Joyce EPub

### **2XSGA8NZ7B02XSGA8NZ7B02XSGA8NZ7B0**